## Panasonic

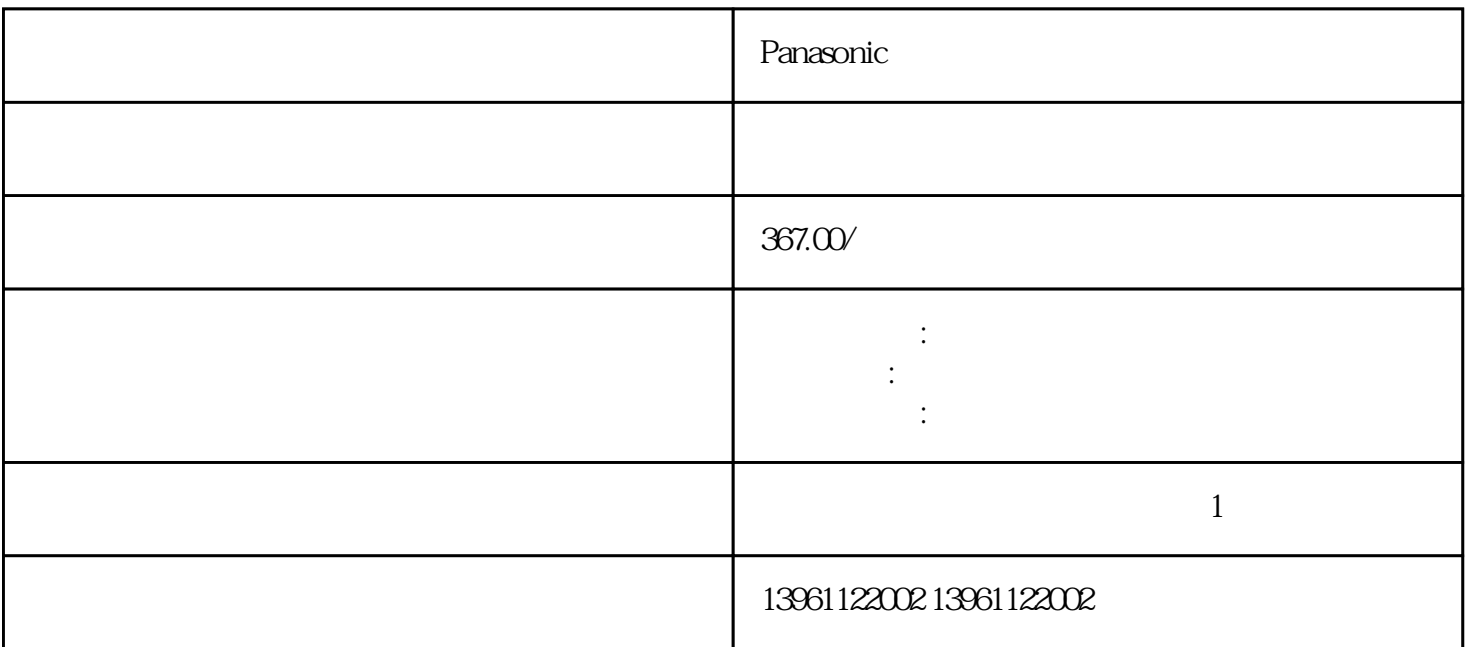

Panasonic entry which we have a straight that the property  $\mathbb{R}$  is a straight that the property  $\mathbb{R}$  is a straight that the property  $\mathbb{R}$  is a straight that the property  $\mathbb{R}$  is a straight that the property

 $10$ 

Panasonic

 $210 \t 480$ 

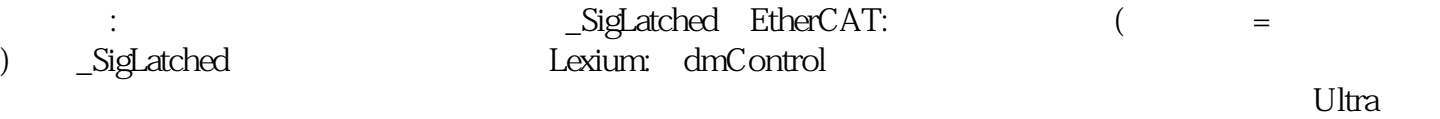

有一个字,或是用于测试输出值的设置用于测试输出值的设置用于测试输出值的设置用于测试输出值的设置用于测试输出值的设置用于测试输出值的

 $SD$ 

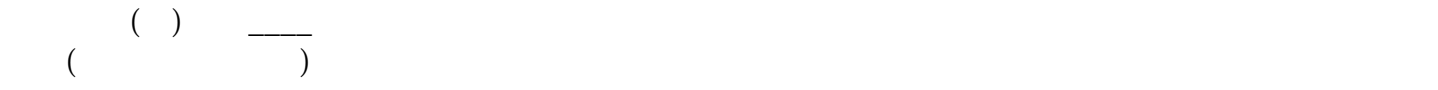

Panasonic entry and the property state  $\mathbb P$ IV

 $\begin{minipage}{0.9\linewidth} \textbf{ParkerGemini} \\\\ \textbf{Td=1} \end{minipage} \begin{minipage}{0.9\linewidth} \begin{minipage}{0.9\linewidth} \begin{minipage}{0.9\linewidth} \begin{minipage}{0.9\linewidth} \begin{minipage}{0.9\linewidth} \end{minipage} \begin{minipage}{0.9\linewidth} \end{minipage} \begin{minipage}{0.9\linewidth} \begin{minipage}{0.9\linewidth} \begin{minipage}{0.9\linewidth} \end{minipage} \end{minipage} \begin{minipage}{0.9\linewidth} \begin{minipage}{0.9\linewidth} \begin{minipage}{0.$  $Td=$ kjsdfgvwrfvwse